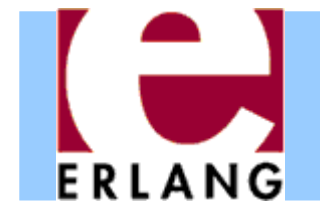

#### Erlang: An Overview

#### Part 2 – Concurrency and Distribution

Thanks to Richard Carlsson for most of the slides in this part

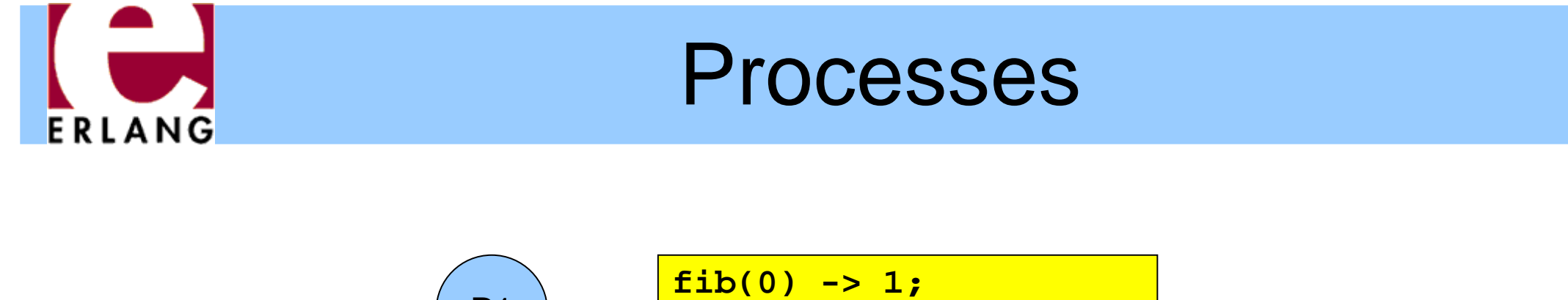

P1**fib(1) -> 1; fib(N) when N > 0 -> fib(N-1) + fib(N-2).**

- $\bullet$  Whenever an Erlang program is running, the code is executed by a *process*
- $\bullet$  The process keeps track of the current program point, the values of variables, the call stack, etc.
- **Each process has a unique** *Process Identifier ("Pid"),* that can be used to identify the process
- *Processes are concurrent* (they can run in parallel)

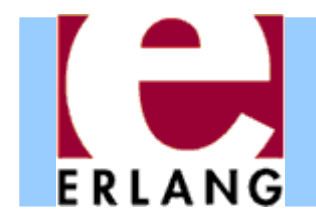

# Implementation

- $\bullet$  Erlang processes are implemented by the VM's runtime system, not by operating system threads
- $\bullet$  Multitasking is *preemptive* (the virtual machine does its own process switching and scheduling)
- e Processes use very little memory, and switching between processes is very fast
- $\bullet$  Erlang VM can handle large numbers of processes
	- Some applications use more than 100.000 processes
- $\bullet$  On a multiprocessor/multicore machine, Erlang processes can be scheduled to run in parallel on separate CPUs/cores using multiple schedulers

### Concurrent process execution

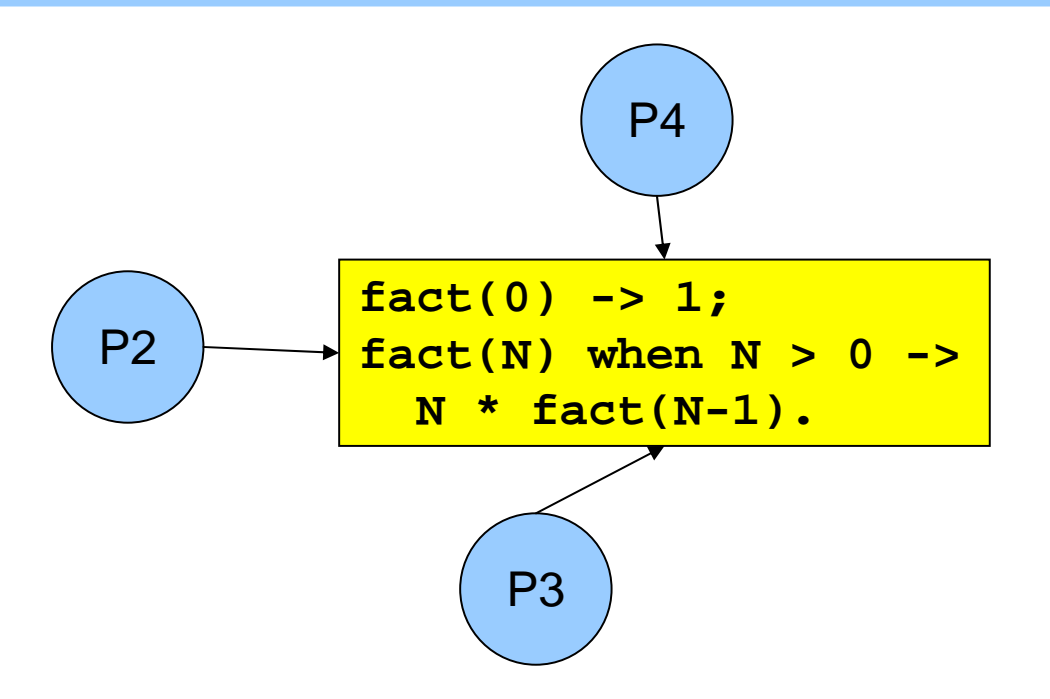

- $\bullet$  Different processes may be reading the same program code at the same time
	- They have their own data, program point, and stack only the text of the program is being shared (well, almost)
	- *The programmer does not have to think about other processes updating the variables*

#### Message passing

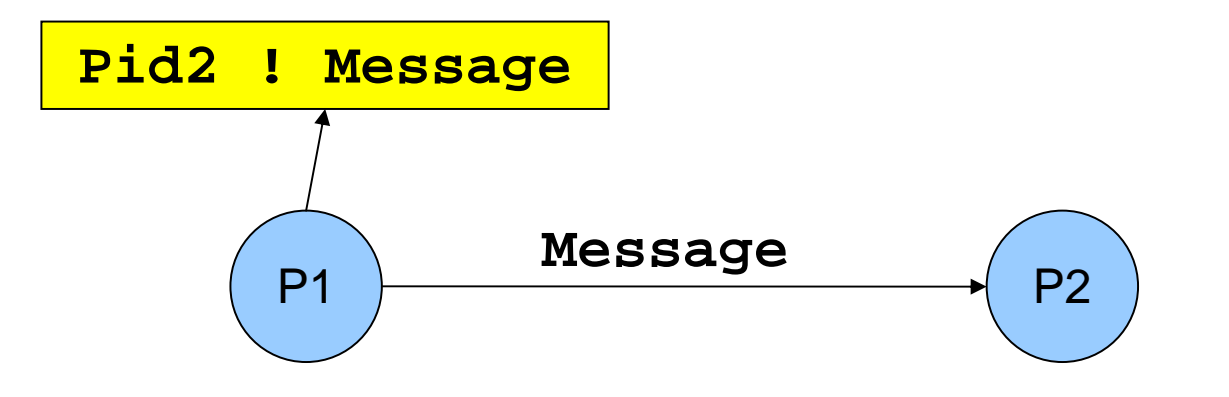

- . "!" is the *send operator* (often called "bang!")
	- − The Pid of the receiver is used as the address
- $\bullet$  Messages are sent *asynchronously*
	- The sender continues immediately
- $\bullet$ Any value can be sent as a message

#### Message queues

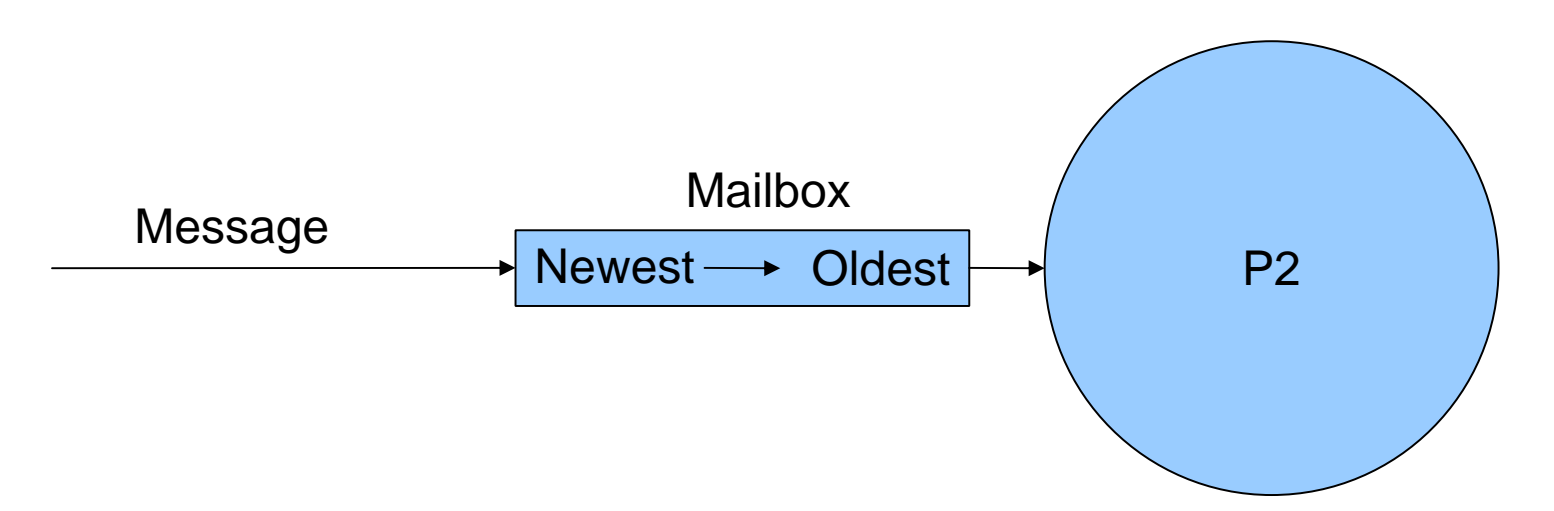

- $\bullet$  Each process has a *message queue* (mailbox)
	- Arriving messages are placed in the queue
	- − *No size limit –* messages are kept until extracted
- $\bullet$  A process *receives* a message when it extracts it from the mailbox

Does not have to take the first message in the queue

#### Receiving a message

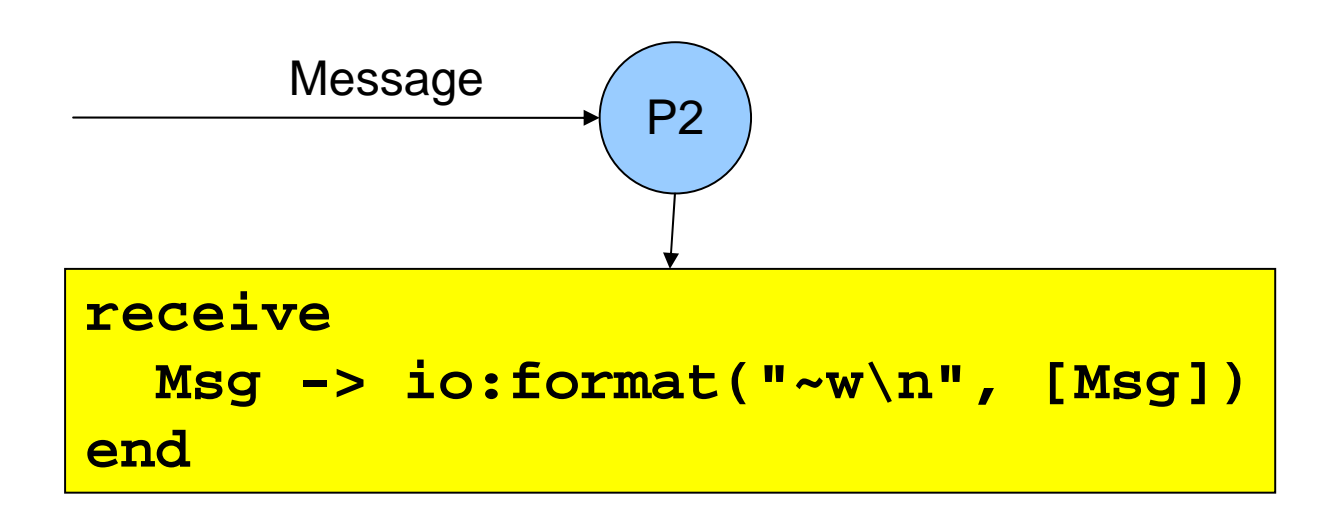

**receive** expressions are similar to **case** switches

- Patterns are used to match messages in the mailbox
- Messages in the queue are tested in order
	- The first message that matches will be extracted
	- A variable-pattern will match the first message in the queue
- Only one message can be extracted each time

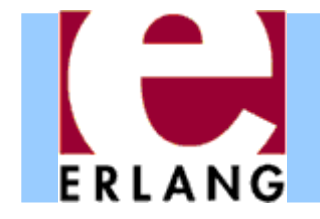

Selective receive

```
receive{foo, X, Y} -> ...;
  {bar, X} when ... -> ...;
  ...end
```
 $\bullet$  Patterns and guards let a programmer control the priority with which messages will be handled

Any other messages will remain in the mailbox

- The receive clauses are tried in order
	- If no clause matches, the next message is tried
- $\bullet$ • If *no* message in the mailbox matches, the process *suspends*, waiting for a new message

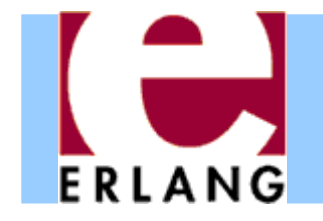

#### Receive with timeout

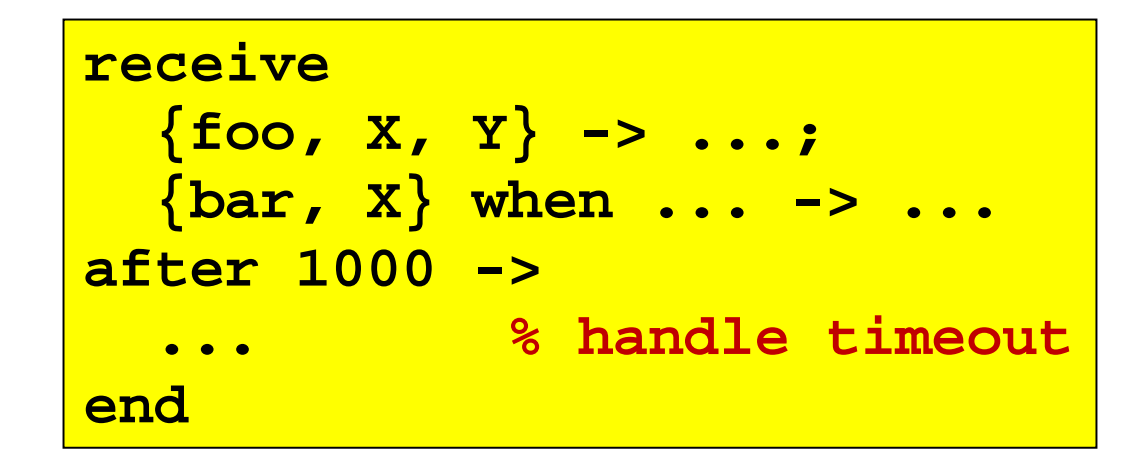

#### z A **receive** expression can have an **after** part

- The timeout value is either an integer (milliseconds), or the atom **'infinity'** (wait forever)
- − 0 (zero) means "just check the mailbox, then continue"
- $\bullet$  The process will wait until a matching message arrives, or the timeout limit is exceeded
- **Soft real-time**: approximate, no strict timing guarantees

#### Send and reply

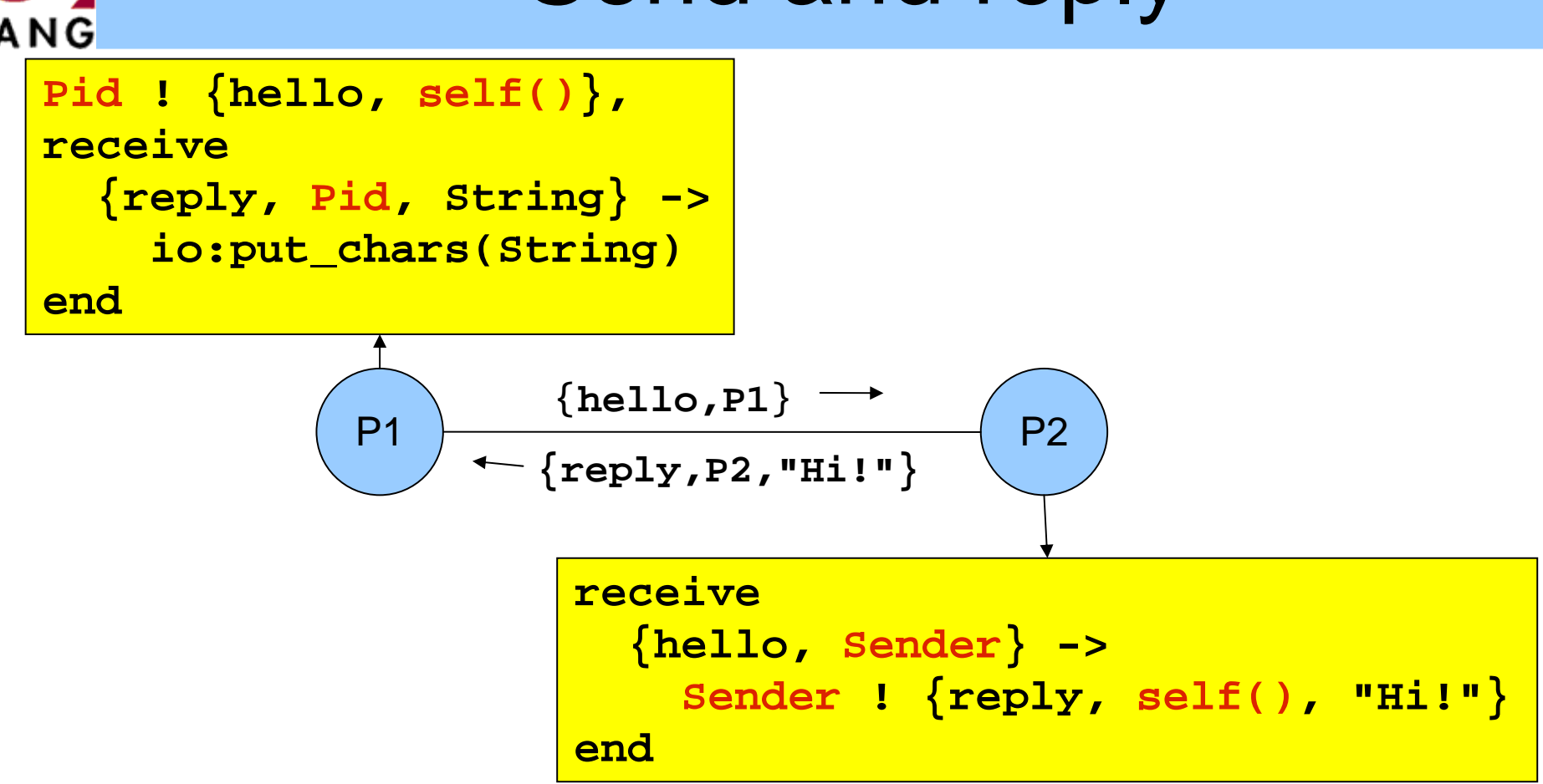

- $\bullet$  Pids are often included in messages (**self()**), so the receiver can reply to the sender
	- If the reply includes the **Pid** of the second process, it is easier for the first process to recognize the reply

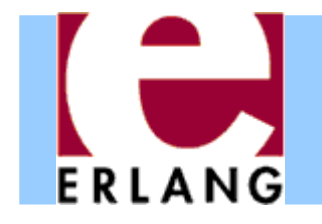

Message order

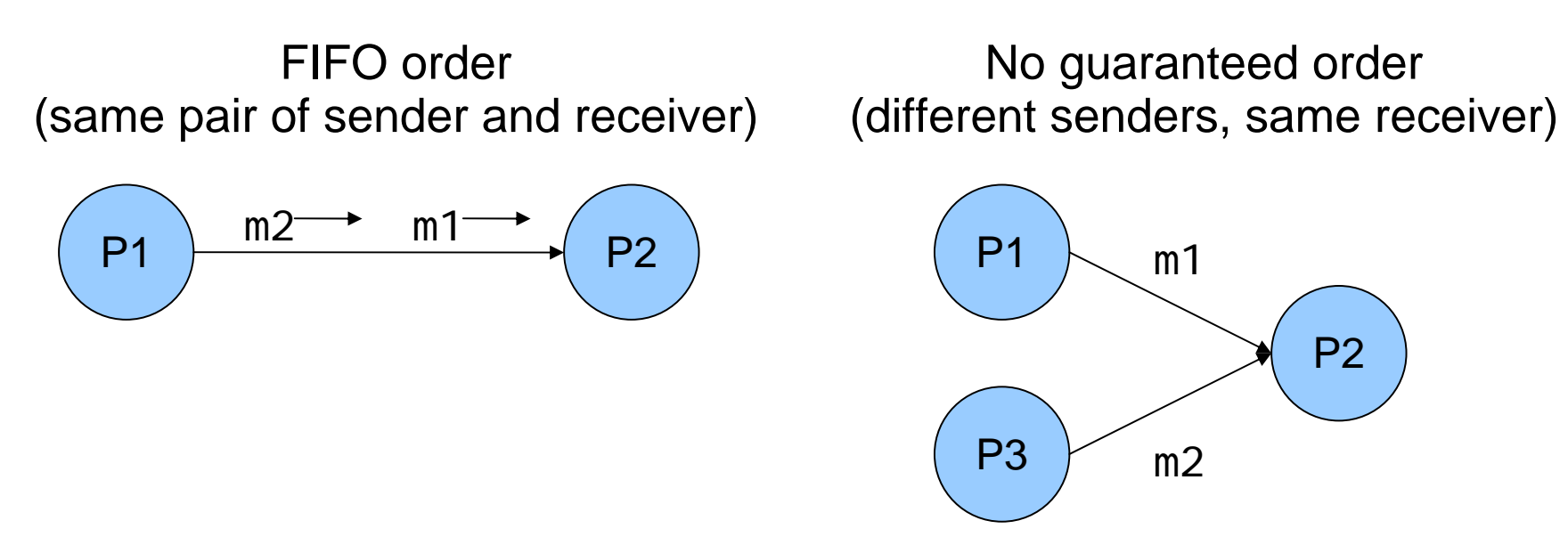

- $\bullet$  Within a node, the only guaranteed message order is when both the sender and receiver are the same for both messages (First-In, First-Out)
	- In the left figure, m1 will always arrive before m2 in the message queue of P2 (if m1 is sent before m2)
	- $-$  In the right figure, the arrival order can vary

#### Selecting unordered messages **FRIANG**

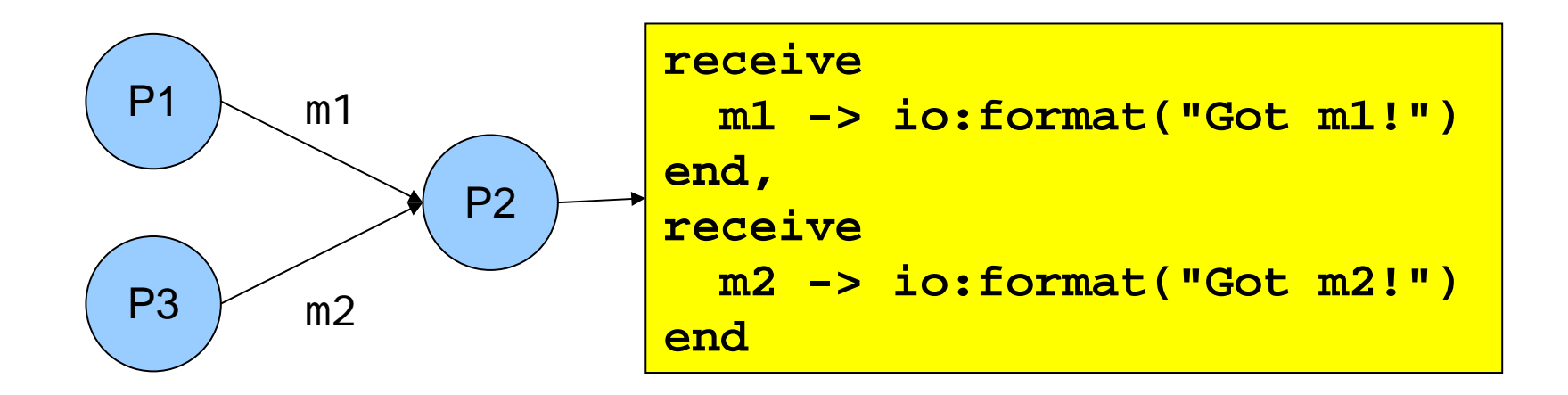

- $\bullet$  Using selective receive, we can choose which messages to accept, even if they arrive in a different order
- In this example, P2 will always print "Got m1!" before "Got m2!", even if m2 arrives before m1

m2 will be ignored until m1 has been received

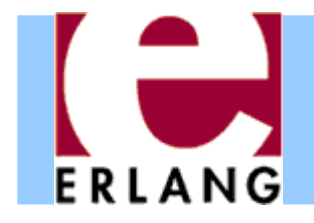

# Starting processes

- z The **'spawn'** function creates a new process
- z There are several versions of '**spawn**':
	- − **spawn(fun() -> ... end)**
		- z can also do **spawn(fun f/0)** or **spawn(fun m:f/0)**
	- − **spawn(Module, Function, [Arg1, ..., ArgN])**
		- Module: Function/N must be an exported function
- The new process will run the specified function
- The spawn operation always returns immediately
	- The return value is the Pid of the new process
	- The "parent" always knows the Pid of the "child"
	- The child will not know its parent unless you tell it

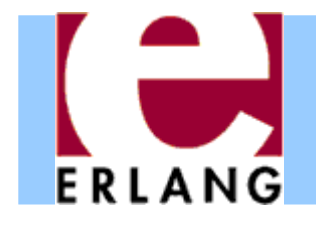

## Process termination

- z A process *terminates* when:
	- − It finishes the function call that it started with
	- $\overline{\ }$  There is an exception that is not caught
		- The purpose of 'exit' exceptions is to terminate a process
		- "exit(normal)" is equivalent to finishing the initial call
- $\bullet$  All messages sent to a terminated process will be thrown away, without any warning
	- No difference between throwing away and putting in mailbox just before process terminates
- The same process identifier will not be used again for a long time

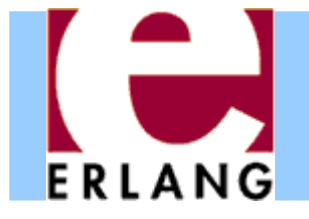

#### A stateless server process

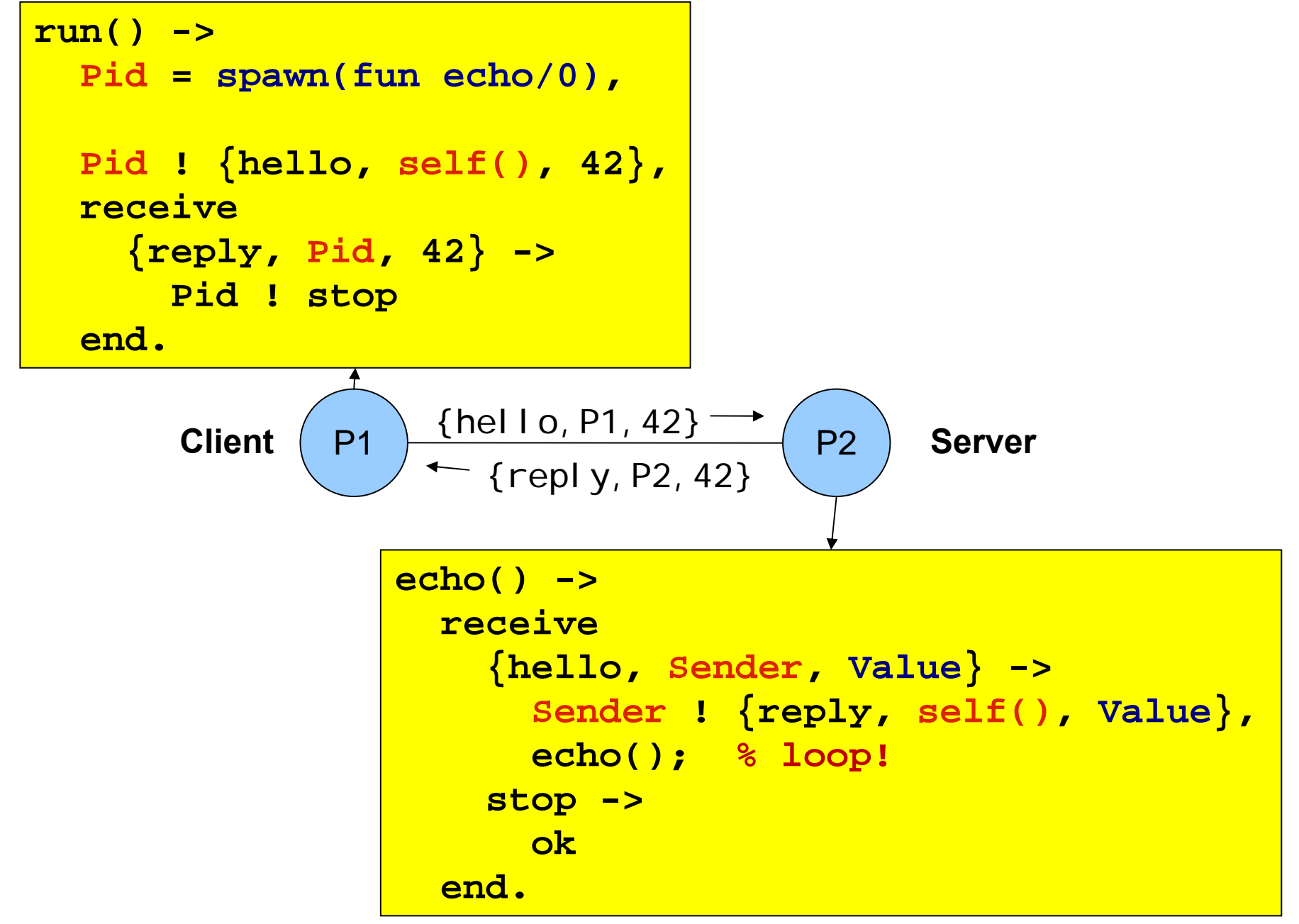

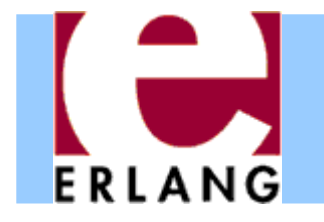

#### A server process with state

```
server(State) ->
 receive{get, Sender} ->
      Sender ! {reply, self(), State},
      server(State);
    {set, Sender, Value} ->
      Sender ! {reply, self(), ok},
      server(Value); % loop with new state!
    stop ->
      okend.
```
- The parameter variables of a server loop can be used to remember the current state
- z Note: the recursive calls to **server()** are *tail calls (last calls) – the loop does not use stack space*
- z *A server like this can run forever*

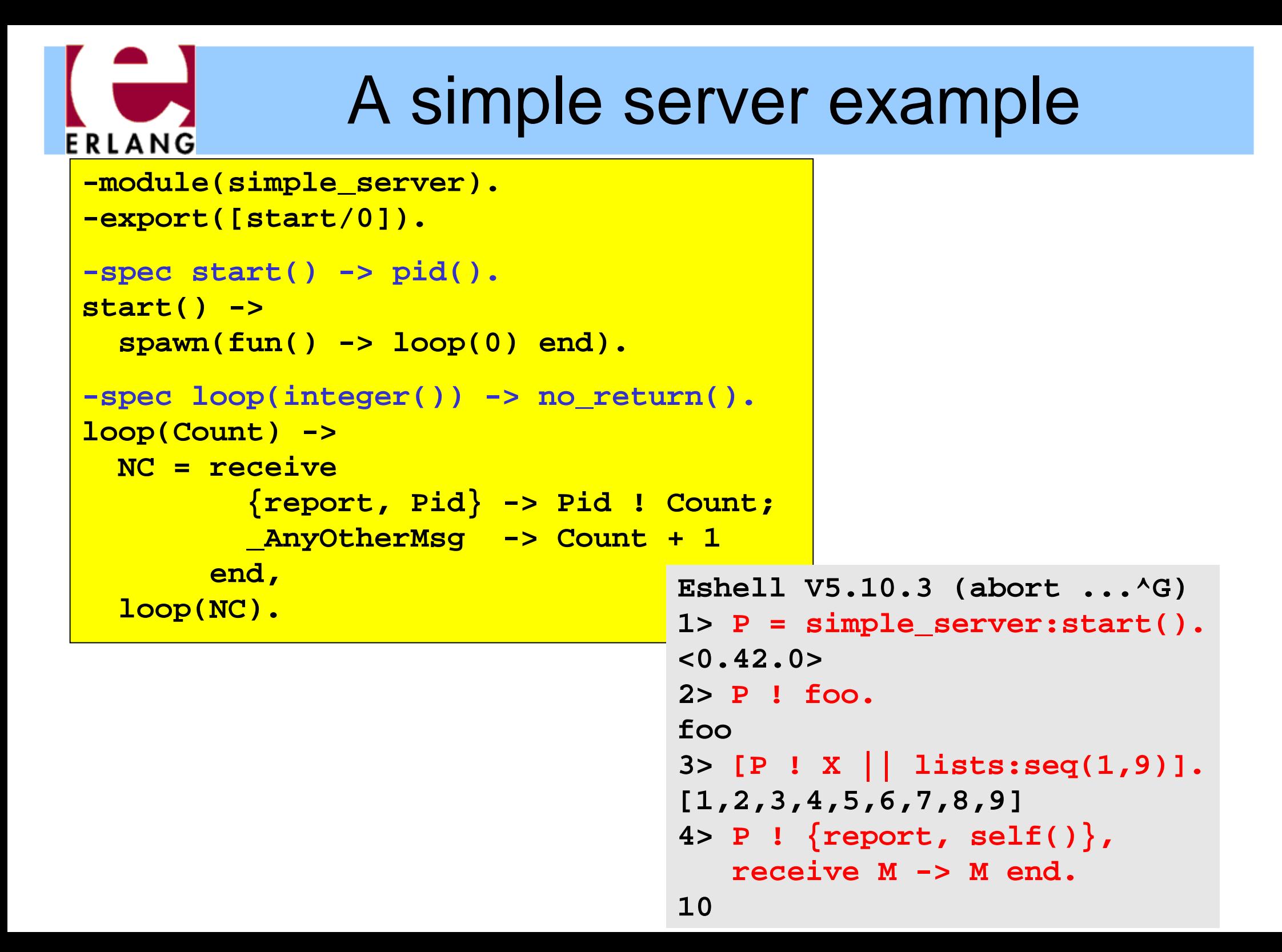

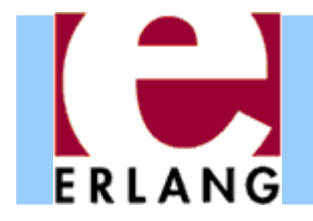

# Hot code swapping

```
-module(server).
-export([start/0, loop/1]).
start() -> spawn(fun() -> loop(0) end).
loop(State) ->
  receive{get, Sender} ->
      ...,
      server:loop(State)
;
    {set, Sender, Value} ->
      ...,
      server:loop(Value)
;
  ...
```
- $\bullet$  When we use "**module:function(...)**", Erlang will always call the latest version of the module
	- If we recompile and reload the **server** module, the process will jump to the new code after handling the next message – we can fix bugs without restarting!

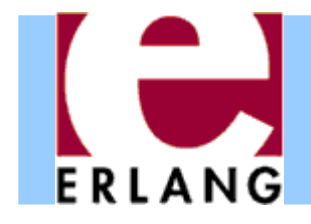

## Hiding message details

```
get_request(ServerPid) ->
  ServerPid ! {get, self()}.
set_request(Value, ServerPid) ->
  ServerPid ! {set, self(), Value}.
wait_for_reply(ServerPid) ->
  receive{reply, ServerPid, Value} -> Value
```
**end.**

```
stop_server(ServerPid) ->
 ServerPid ! stop.
```
- $\bullet$  Using interface functions keeps the clients from knowing about the format of the messages
	- You may need to change the message format later
- It is the client who calls the self() function here

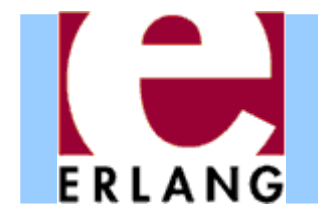

#### Registered processes

```
Pid = spawn(...),
```

```
register(my_server, Pid),
```

```
my_server ! {set, self(), 42},
```

```
42 = get_request(my_server),
```

```
Pid = whereis(my_server)
```
- $\bullet$  A process can be registered under a name
	- $-$  the name can be any atom
- $\bullet$  Any process can send a message to a registered process, or look up the Pid
- $\bullet$  The Pid might change (if the process is restarted and re-registered), but the name stays the same

### Links and exit signals

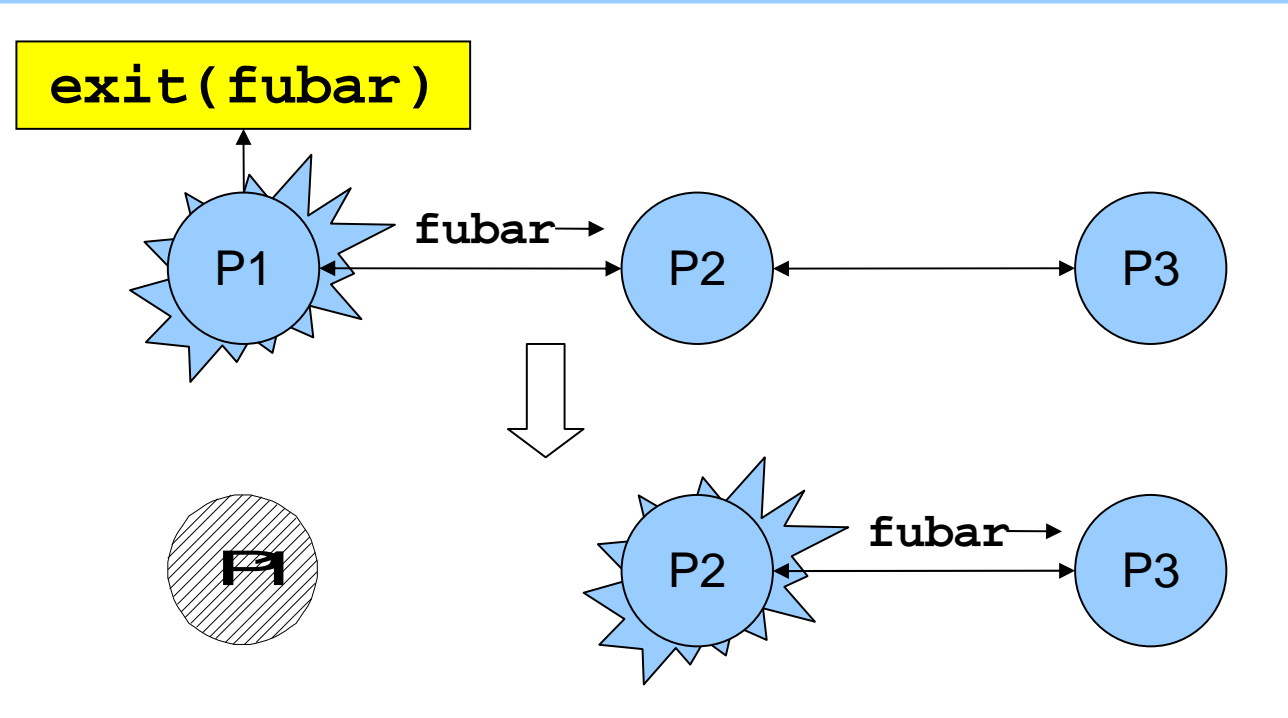

z Any two processes can be *linked*

- Links are always bidirectional (two-way)

 $\bullet$  When a process dies, an *exit signal* is sent to all linked processes, which are also killed

Normal exit does not kill other processes

# Trapping exit signals

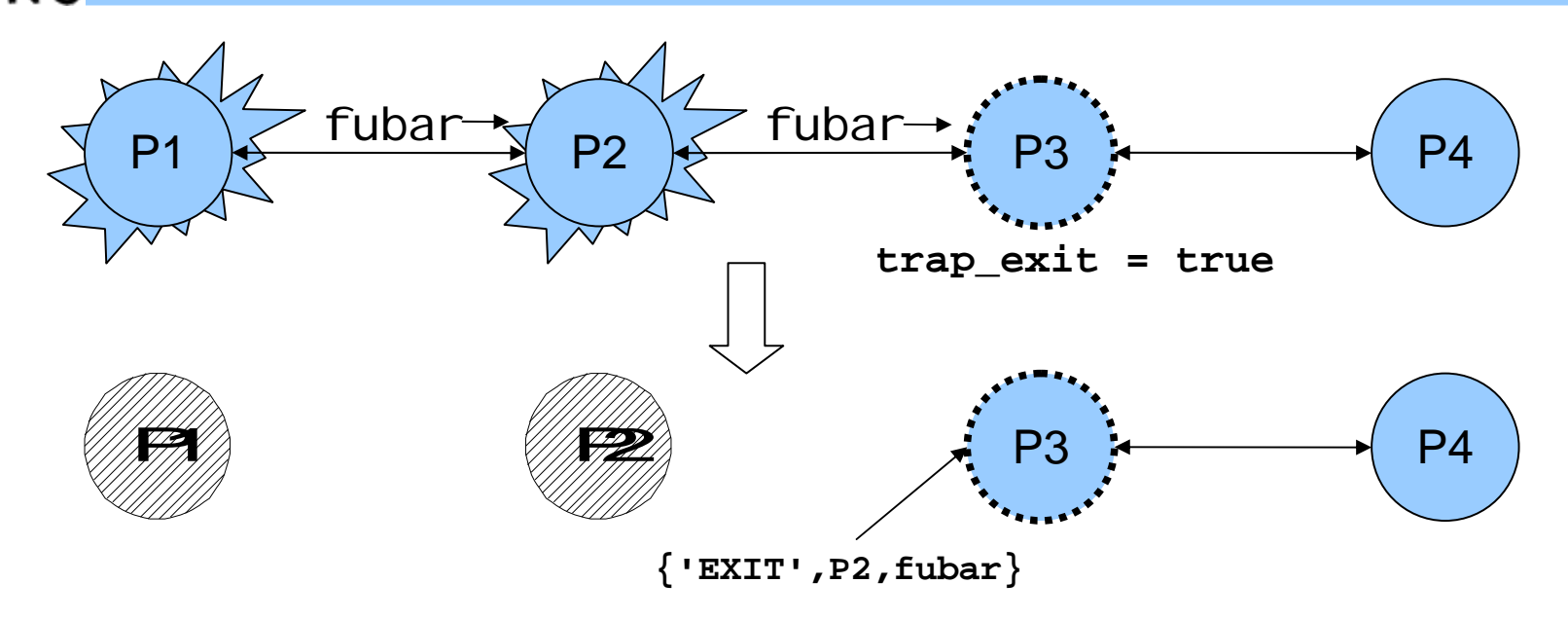

- $\bullet$ • If a process sets its trap\_exi t flag, all signals will be caught and turned into normal messages
	- −**process\_flag(trap\_exit, true)**
	- **{'EXIT', Pid, ErrorTerm}**
- This way, a process can watch other processes
	- 2-way links guarantee that sub-processes are dead

# Robust systems through layers

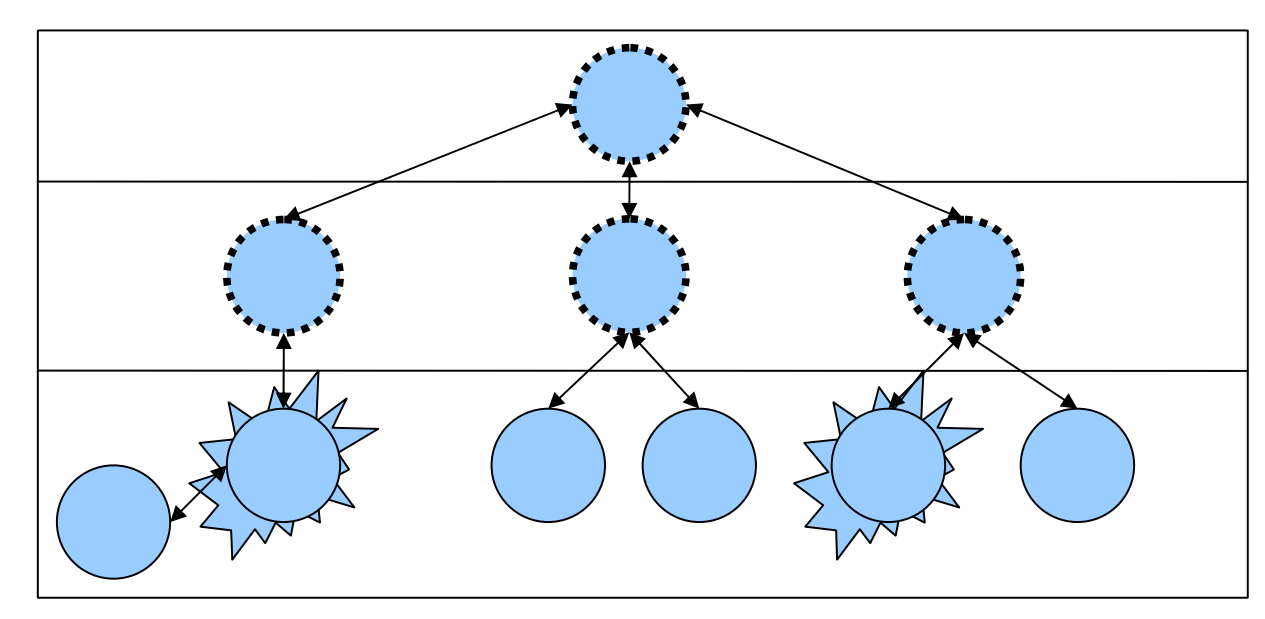

- Each layer supervises the next layer and restarts the processes if they crash
- The top layers use well-tested, very reliable libraries (OTP) that practically never crash
- The bottom layers may be complicated and less reliable programs that can crash or hang

### **Distribution**

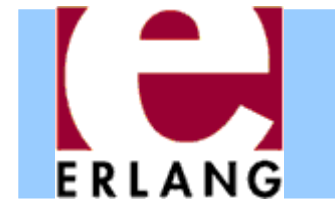

```
[foo.bar.se] $ erl -name fred
Erlang (BEAM) emulator version 5.10.3
Eshell V5.10.3 (abort with ^G)
(fred@foo.bar.se)1> node().
'fred@foo.bar.se'
(fred@foo.bar.se)2>
```
- $\bullet$  Running "**erl**" with the flag "**-name xxx**"
	- starts the Erlang network distribution system
	- − makes the virtual machine emulator a "*node*"
		- z the node name is the atom '**xxx@host.domain**'
- $\bullet$  Erlang nodes can communicate over the network
	- but first they must find each other
	- simple security based on secret cookies

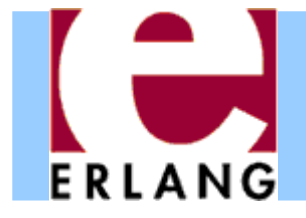

# Connecting nodes

```
(fred@foo.bar.se)2> net_adm:ping('barney@foo.bar.se').
pong
(fred@foo.bar.se)3> net_adm:ping('wilma@foo.bar.se').
pang
(fred@foo.bar.se)4>
```
- Nodes are connected the first time they try to communicate – after that, they stay in touch
	- A node can also supervise another node
- z The function "**net\_adm:ping(Node)**" is the easiest way to set up a connection between nodes

− returns either "**pong**" or "**pang** "" ©

 $\bullet$  We can also send a message to a registered process using "**{Name,Node} ! Message** "

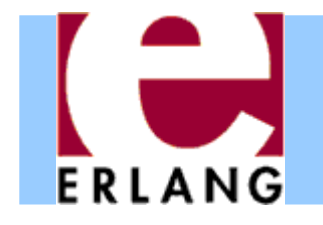

### Distribution is transparent

- One can send a Pid from one node to another
	- Pids are unique, even over different nodes
- $\bullet$  We can send a message to *any* process through its Pid – even if the process is on another node
	- There is no difference (except that it takes more time to send messages over networks)
	- We don't have to know where processes are
	- We can make programs work on multiple computers with no changes at all in the code (no shared data)
- $\bullet$  We can run several Erlang nodes (with different names) on the same computer – good for testing

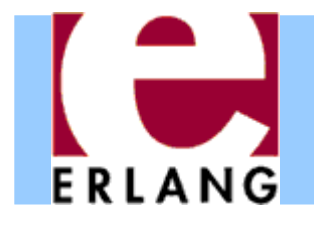

#### Running remote processes

**P = spawn('barney@foo.bar.se', Module, Function, ArgList),**

```
global:register_name(my_global_server, P),
```
**global:send(my\_global\_server, Message)**

- z We can use variants of the **spawn** function to start new processes directly on another node
- z The module **'global'** contains functions for
	- registering and using named processes over the whole network of connected nodes
		- $\bullet$  not same namespace as the local "register(  $\ldots$  )"
		- z must use "**global:send(...)**", not "!"
	- setting global locks

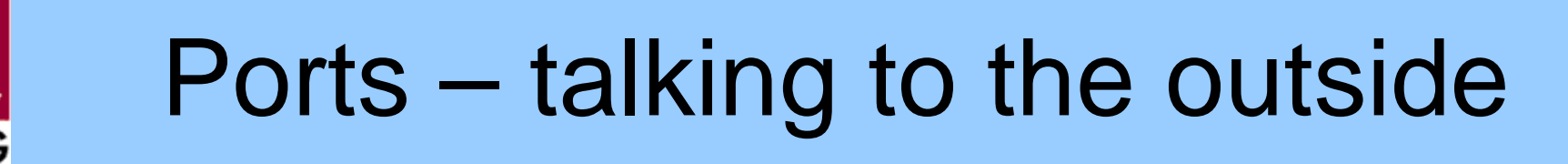

```
PortId = open_port({spawn, "command"}, [binary]),
PortId ! {self(), {command, Data}}
PortId ! {self(), close}
```
- e Talks to an external (or linked-in) C program
- A port is connected to the process that opened it
- $\bullet$  The port sends data to the process in messages
	- binary object
	- packet (list of bytes)
	- one line at a time (list of bytes/characters)
- A process can send data to the port

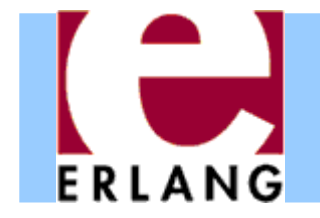

#### Erlang: An Overview

#### Part 5 – Parallel Programming in Erlang

Based on a lecture by John Hughes in his course on Parallel Functional Programming

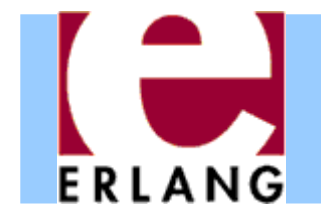

# Benchmarking programs

•• Recall the Quick Sort function

```
qsort([]) -> [];
qsort([P|Xs]) ->
  qsort([X || X <- Xs, X =< P])
  ++ [P] % pivot element
  ++ qsort([X || X <- Xs, P < X]).
```
• Let's create some test data for it

```
random_list(N) ->
  [random:uniform(12345678) || _ <- lists:seq(1,N)].
```
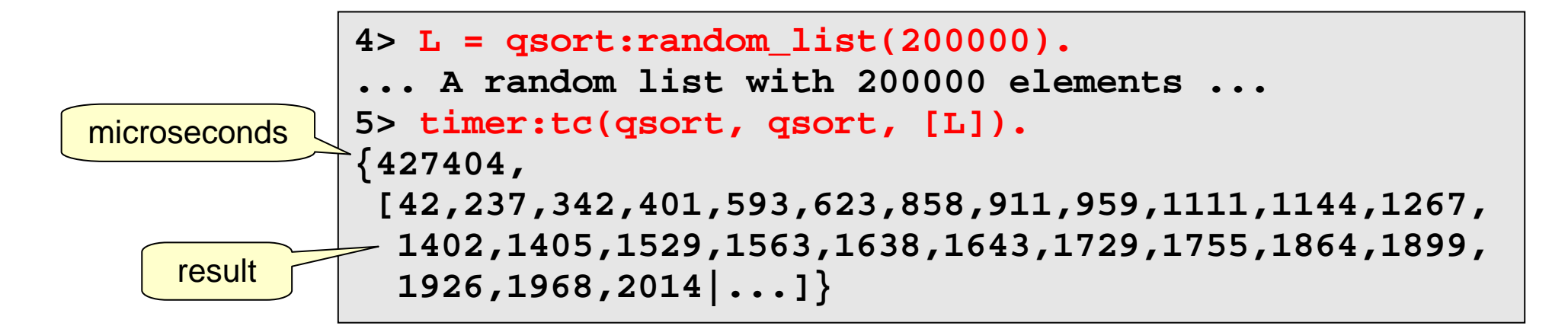

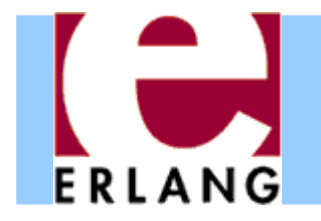

# Benchmarking programs

•Let's define a benchmarking function

```
benchmark(Fun, L) ->
  Rs = [timer:tc(?MODULE, Fun, [L])
        || _ <- lists:seq(1, 100)],
  lists:sum([T || {T,_} <- Rs]) / (1000*length(Rs)).
```
•• I.e. run 100 times, average and convert to msecs

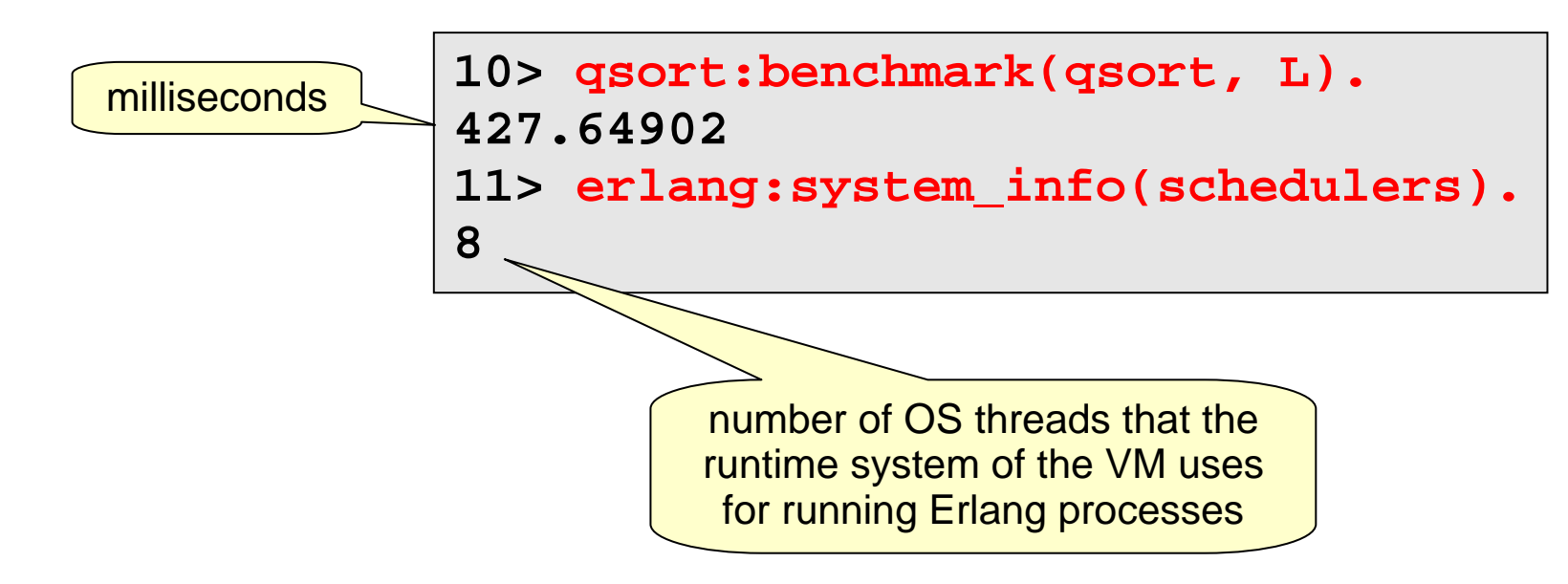

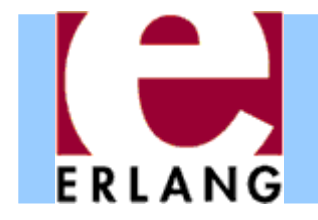

# Parallel sorting (naive)

•Let's parallelize the function (start of attempt)

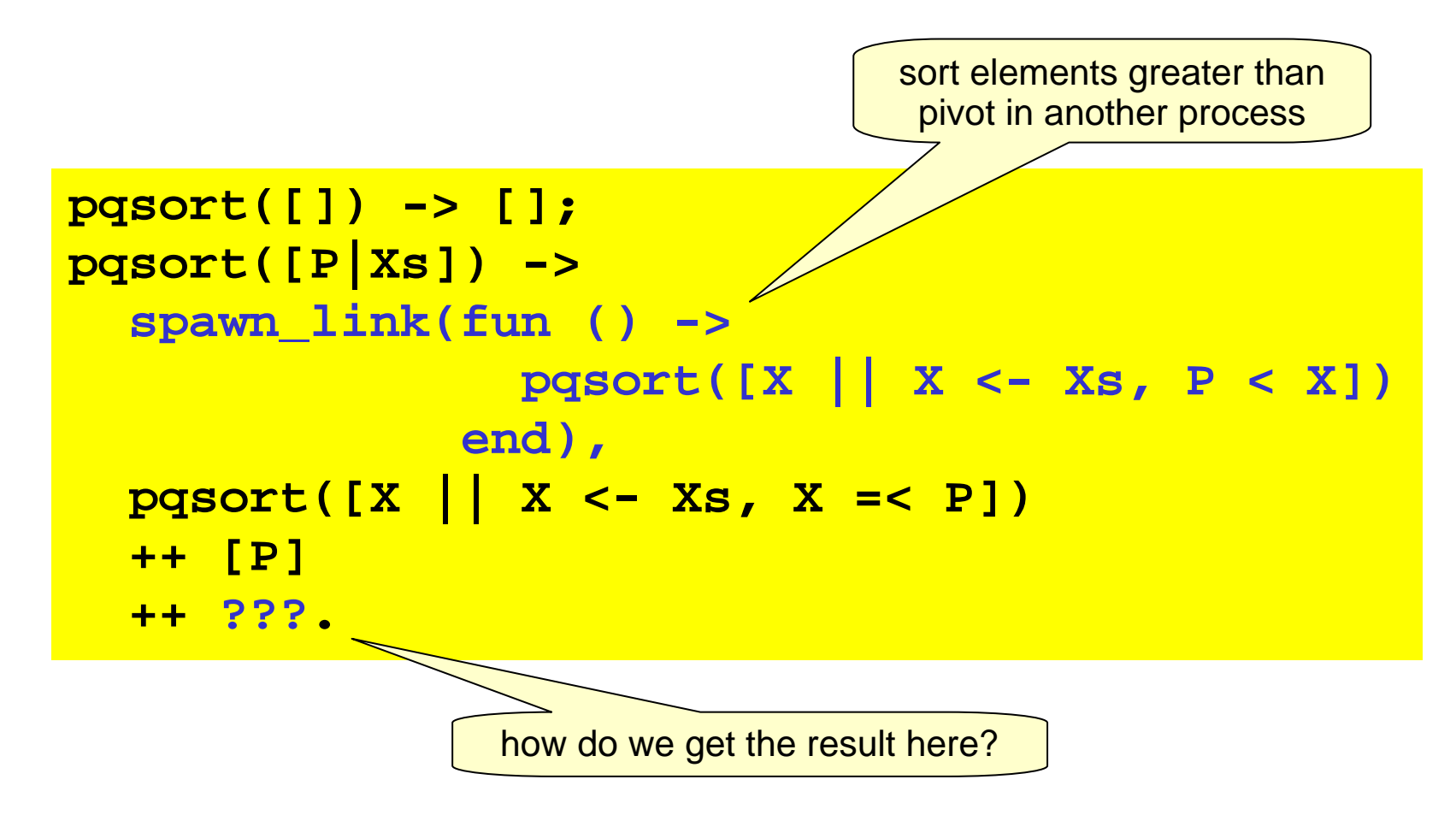

# Parallel sorting (naive)

•Let's parallelize the function (complete attempt)

ERLANG

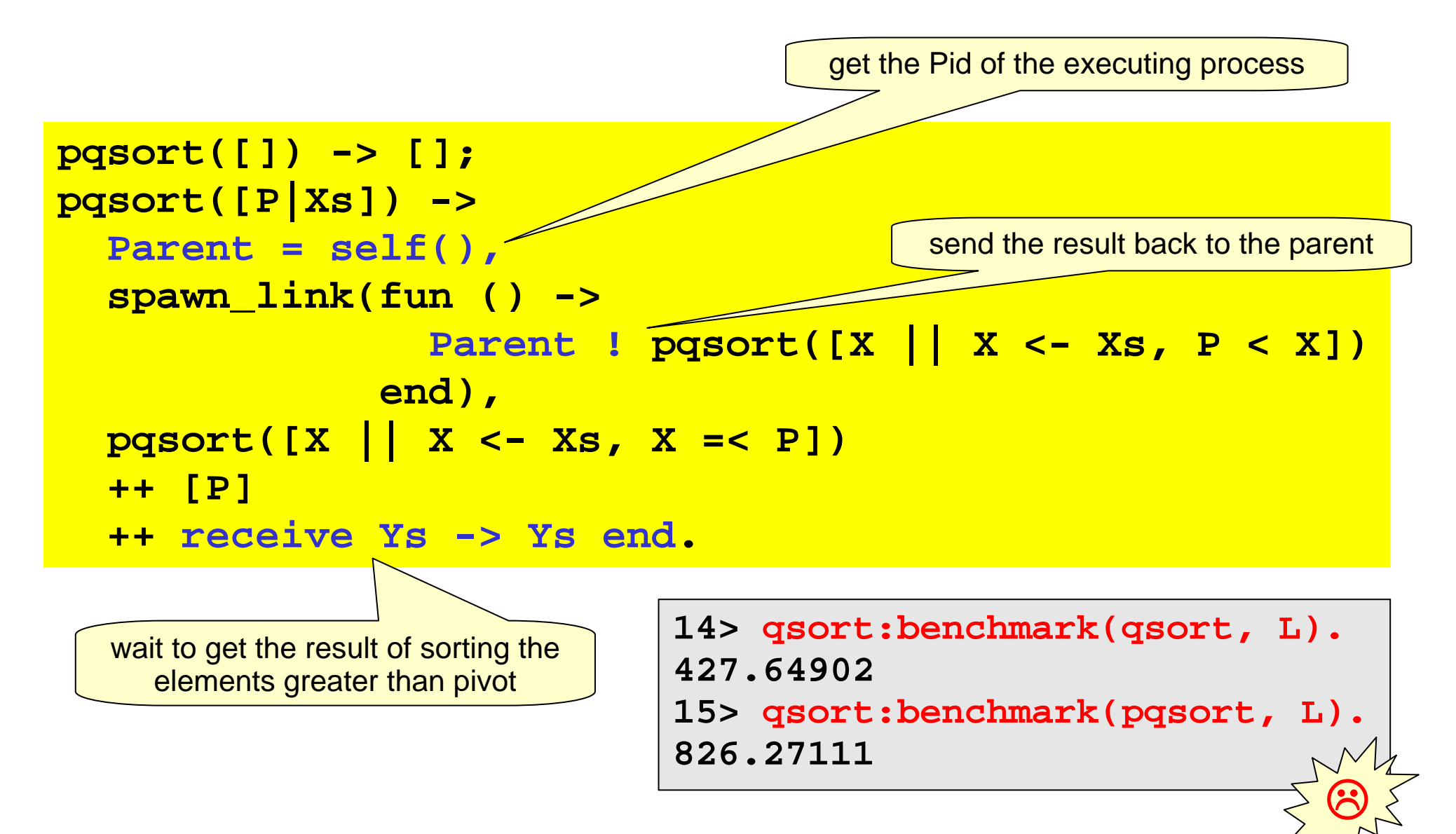

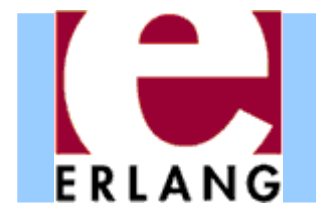

# Controlling granularity

```
pqsort2(L) -> pqsort2(5, L).
pqsort2(0, L) -> qsort(L);
pqsort2(_, []) -> [];
pqsort2(D, [P|Xs]) ->
 Par = self(),
 spawn_link(fun () ->
              Par ! pqsort2(D-1,[X || X <- Xs, P < X])
             end),
  pqsort2(D-1, [X || X <- Xs, X =< P])
  ++ [P]
  ++ receive Ys -> Ys end.17> qsort:benchmark(qsort, L).
                           427.6490218> qsort:benchmark(pqsort, L).
                           826.2711119> qsort:benchmark(pqsort2,L).
                           236.19359 ☺
```
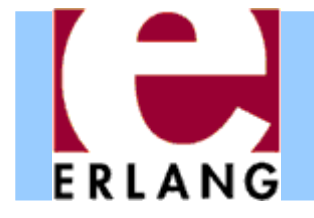

# Profiling parallelism

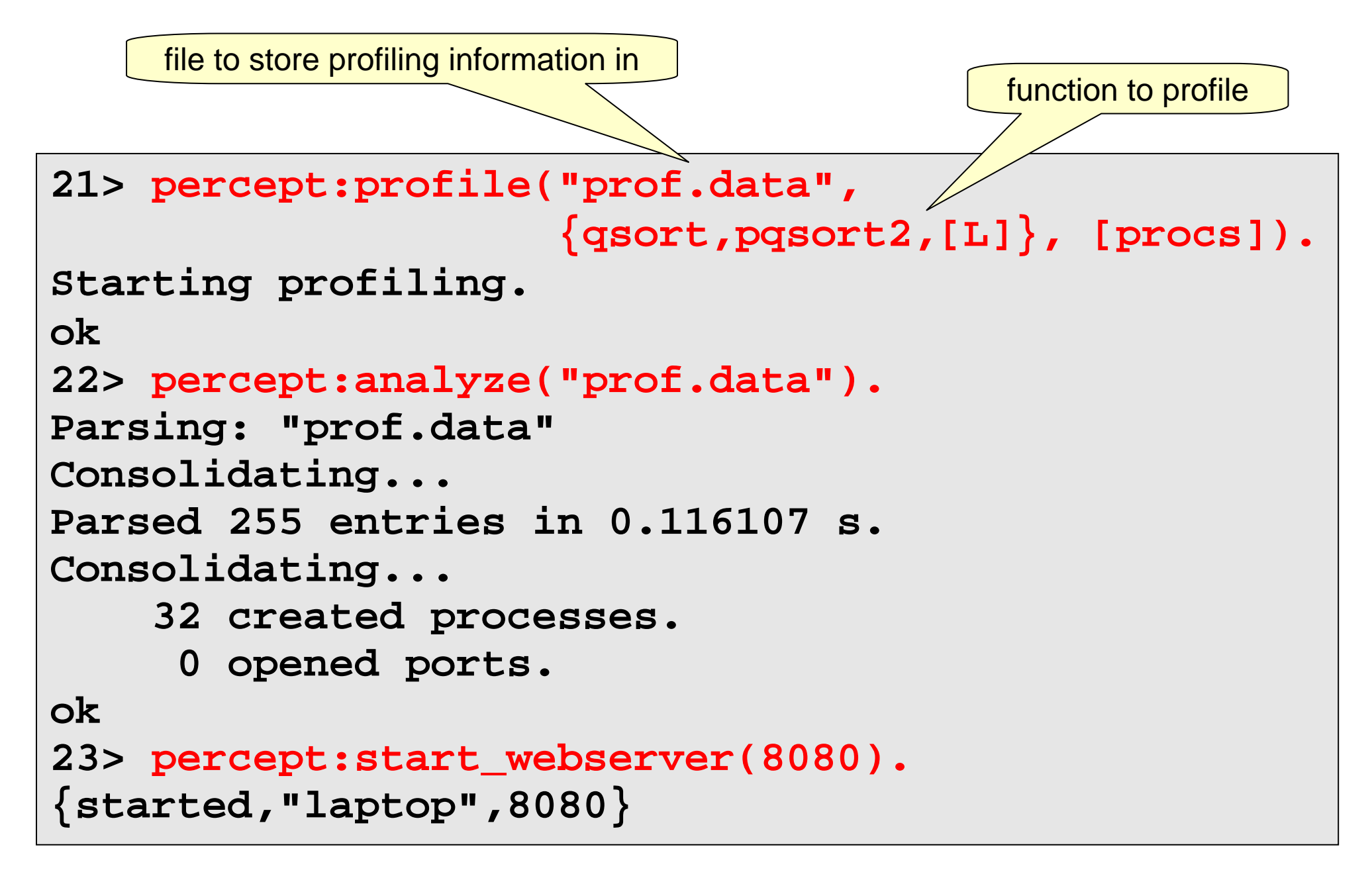

# Profiling with percept

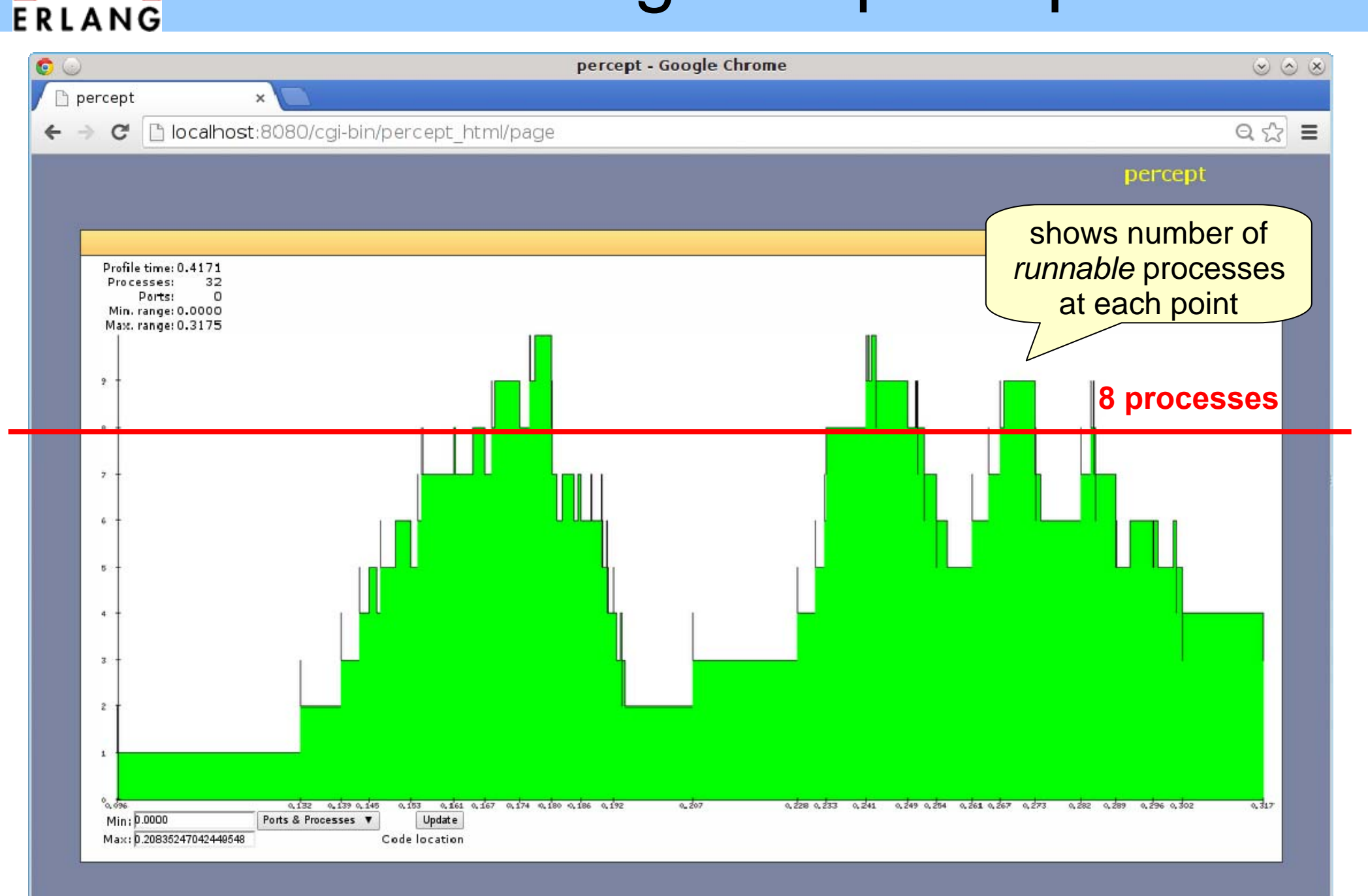

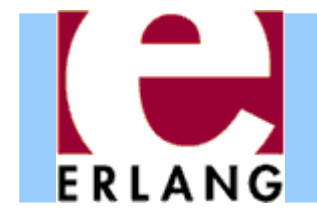

Correctness?

```
31> qsort:pqsort2(L) == qsort:qsort(L).
false
32> qsort:pqsort2("hello world").
" edhllloorw"
```
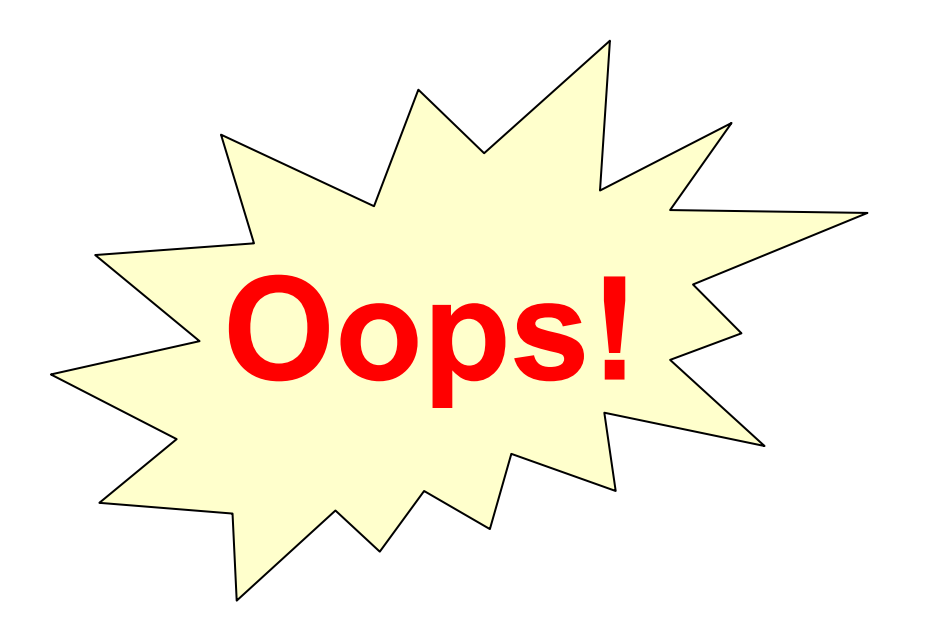

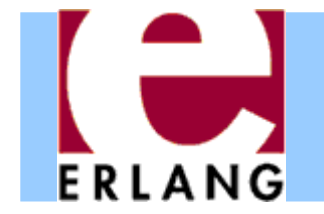

# What's going on?

```
pqsort2(D, [P|Xs]) ->
  Par = self(),
  spawn_link(fun () ->
                Par ! ...
             end),
  pqsort2(D-1, [X || X <- Xs, X =< P])
  ++ [P]
  ++ receive Ys -> Ys end.
```
# ERLANG

# What's going on?

```
pqsort2(D, [P|Xs]) ->
  Par1 = self(),
  spawn_link(fun () ->
                Par1 ! ...
             end),
  Par = self(),
  spawn_link(fun () ->
                Par ! ...
             end),
  pqsort2(D-2, [X || X <- Xs, X =< P])
  ++ [P]
  ++ receive Ys -> Ys end
  ++ [P1]
  ++ receive Ys1 -> Ys1 end.
```
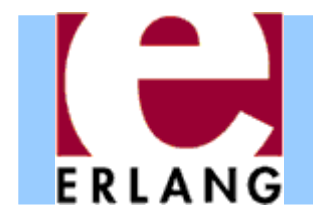

•Create a globally unique reference

**Ref = make\_ref()**

•• Send the message tagged with the reference

**Par ! {Ref, Msg}**

- •• Match the reference on receipt **receive {Ref, Msg} -> ... end**
- •Picks the right message from the mailbox

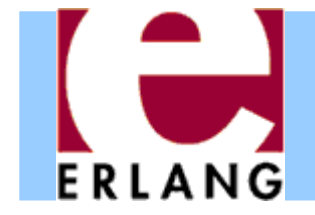

#### A correct parallel sort

```
pqsort3(L) -> pqsort3(5, L).
pqsort3(0, L) -> qsort(L);
pqsort3(_, []) -> [];
pqsort3(D, [P|Xs]) ->
 Par = self(),
 Ref = make_ref(),
  spawn_link(fun () ->
               Gs = [X || X <- Xs, P < X],
               Par ! {Ref, pqsort3(D-1, Gs)}
             end),
  pqsort3(D-1, [X || X <- Xs, X =< P])
  ++ [P]
  ++ receive {Ref, Ys} -> Ys end.
```
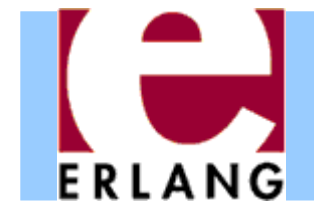

```
36> qsort:benchmark(qsort, L).
427.6490237> qsort:benchmark(pqsort, L).
826.2711138> qsort:benchmark(pqsort2, L).
236.1935939> qsort:benchmark(pqsort3, L).
232.18068
```
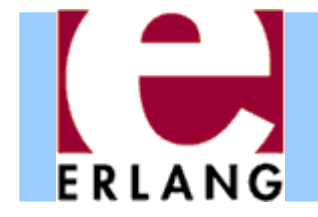

#### What is copied here?

```
pqsort3(L) -> pqsort3(5, L).
pqsort3(0, L) -> qsort(L);
pqsort3(_, []) -> [];
pqsort3(D, [P|Xs]) ->
  Par = self(),
  Ref = make_ref(),
  spawn_link(fun () ->
                 Gs = [X || X <- Xs, P < 
X],
                 Par ! {Ref, pqsort3(
D-1, Gs)}
              end),
  pqsort3(D-1, [X || X <- Xs, X =< P])
  ++ [P]
  ++ receive {Ref, Ys} -> Ys end.
                                        terms in variables that 
                                       the closure needs access to are copied to the heap 
                                       of the spawned process
```
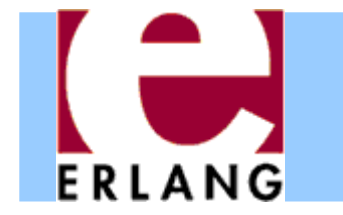

### A parallel sort with less copying

```
pqsort3(L) -> pqsort3(5, L).
pqsort3(0, L) -> qsort(L);
pqsort3(_, []) -> [];
pqsort3(D, [P|Xs]) ->
  Par = self(),
  Ref = make_ref(),
  Gs = [X || X <- Xs, P < X],
  spawn_link(fun () ->
                 Par ! {Ref, pqsort3(
D-1, Gs)}
              end),
  pqsort3(D-1, [X || X <- Xs, X =< P])
  ++ [P]
  ++ receive {Ref, Ys} -> Ys end.
                                        copy only the part of 
                                       the list that the process 
                                           needs to sort
```